Information Research BA 2. Semester SoSe 2007 Detlev Dannenberg

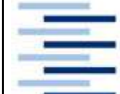

Hochschule für Angewandte Wissenschaften Hamburg Hamburg University of Applied Sciences Fakultät Design, Medien und Information **Department Information** 

# Wirtschaft und Soziales - WiSO3

Stand: 22. März 2007

## Ziele:

- TN findet Literaturnachweise und Volltexte mit dem Host WISO3.
- TN ist orientiert über die Inhalte von WISO3.
- TN nutzt die Suchmöglichkeiten von WISO3 mit der Unterstützung durch Hilfetexte.

#### Zugang:

- HAW-Bibliotheken
- Digitale Bibliothek
- Datenbanken
- nach Fachgebieten (mit Kurzbeschreibung) oder alphabetisch<br>- WISO3
- WISO3

## Tipps:

- Orientiere dich über die Angebote von WISO3 (Inhalte, Datenbanken).
- Orientiere dich im Hilfetext über die Suchmöglichkeiten, insbesondere Trunkierung und Verknüpfung.
- Vergleiche bei folgenden Aufgaben die einfache und die erweiterte Suche.

## Aufgabe:

Ein Landwirt in Niedersachsen braucht zur Entscheidung, ob er gentechnisch veränderte Nutzpflanzen (Mais oder Raps) anbauen soll, Quellen über die Gesetzeslage, über ökonomische Aspekte, Chancen und Risiken.

- einfache Suche in allen Datenbanken: mit einer sinnvoll trunkierten und verknüpften Suchanfrage erhältst du (ca.) 99 Treffer. Wie viele davon stammen aus sozialwissenschaftlichen Datenbanken?
- wähle je 1-2 Quellen für Mais und für Raps aus und begründe die Auswahl
- die älteste Quelle ist aus dem Jahr …
- vergleiche die Suchmöglichkeiten der einfachen Suche mit denen der erweiterten Suche
- suche in allen sozialwissenschaftlichen Datenbanken mit dem Schlagwort "Gentechnik" 4 Treffer
- suche im Schlagwortindex nach alternativen Schlagworten, notiere sie und die jeweilige Trefferanzahl
- wähle eine Quelle aus, die nicht im Volltext verfügbar ist, und recherchiere nach dem Standort
- suche mit dem Stichwort "Gentechnik" in den 4 Teilgebieten von wiso praxis, verändere die Sortierung – sind diese Volltexte verfügbar?